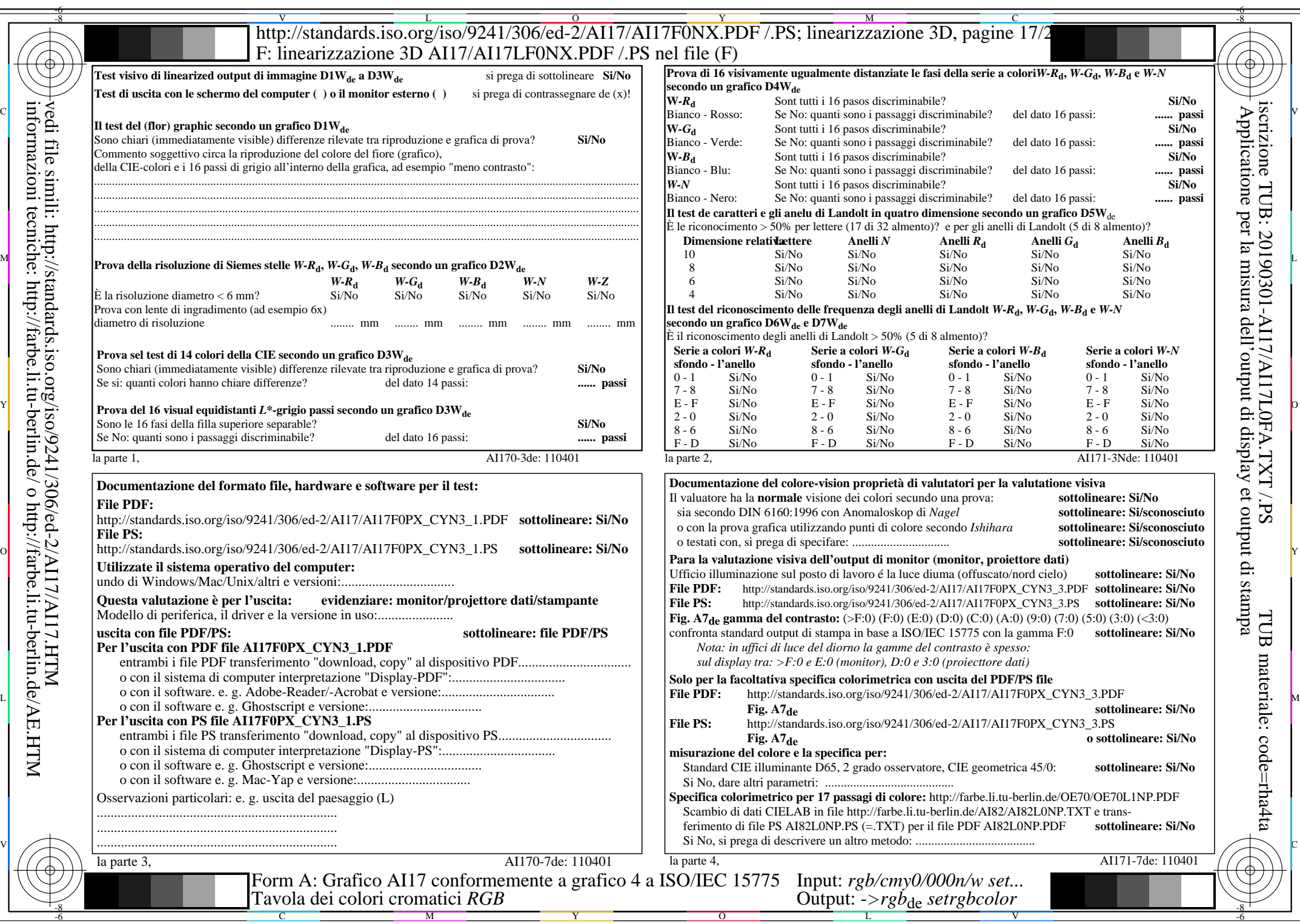

 $\text{AII7/AII7LONA.PDF}/\text{PS17/24}, \text{rgb/cmy0/000n/w}\rightarrow \text{rgb*}_{\text{de}}$ 

 $C_{YN3}$  (9:1): *g*p=1,000; *g*<sub>N</sub>=1,600 http://standards.iso.org/iso/9241/306/ed-2/AI17/AI17F0PX\_CYN3\_2.PDF /.PS